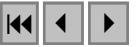

#### Análisis espacio-temporal del paisaje en la microcuenca dos afonsos - municipio de redençao da serra - Sp

Pedro Victor Barreto Biffi<sup>1</sup> Sergio Rossin<sup>2</sup> Mario Valerio<sup>2</sup>

<sup>1</sup> Instituto Nacional de Pesquisas Espaciais São Jose dos Campos - INPE Av dos Astronautas, 1.758 - Jd. Granja - São José dos Campos – SP - Brasil sergio@dpi.inpe.br

<sup>2</sup>Universidade del Valle de Paraíba - UNIVAP Av. Shishima Hifumi, 2911 - 12244-000 – Bairro Urbanova - São José dos Campos – SP mvalerio univap br

#### Abstract.

In this project "space-temporary Analysis of the landscape in the basin Dos Afonsos" was analyzed the patterns of change of use of the soils and the fragmentation of the wood, located in the basin Dos Afonsos, and inside the limits of the Redençao da Serra district that belongs to the Região do Vale do Paraíba-SP state.

For it a was carried out an multitemporal analyzed on an area approximated of 6802,59 of hectares, using for that program SPRING, for the image of Landsat processing of the followings years 1984, 1994, 2005 and the images of CBERS of the 2005 years

The analysis of detection of changes was made for the followings classes: Lake - Lagoon, Macrophytes, Wood, Grass, degraded Grass, implanted Grass, Burned, reforests and Bare soils.

Concluding the basin Dos Afosos, is unprotected of the natural events like rain, erosion, sliding, and that need a handling of land use conservation.

Palavras-chave: remote sensing, image processing, the basin, sensoriamento remoto, processamento de imagens, soils.

### 1. AREA DE ESTUDIO

La Microcuenca Dos Afonsos pertenece a la Cuenca Paraíba Do Sul, esta comprendida entre las coordenadas geográficas (45° 30' 55", 45° 23' 28") Longitud Oeste (23° 18' 59", 23° 10' 27") Latitud sur.

La Microcuenca tiene una área de 6802.59 ha, y se encuentra dentro de los limites del Municipio de Redençao da Serra que pertenece a la "Região doVale do Paraíba-SP".

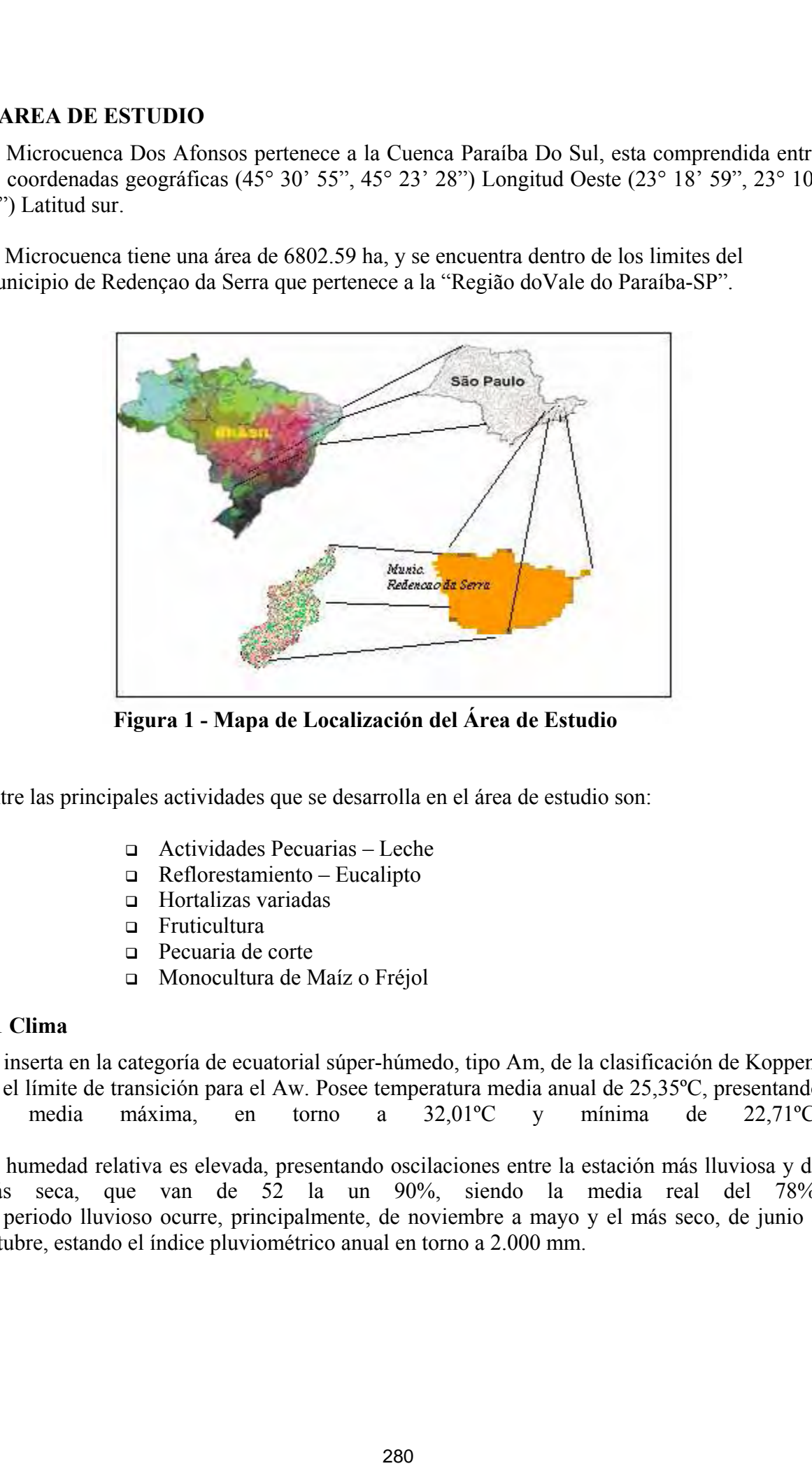

Figura 1 - Mapa de Localización del Área de Estudio

Entre las principales actividades que se desarrolla en el área de estudio son:

- Actividades Pecuarias Leche
- $\Box$  Reflorestamiento Eucalipto
- Hortalizas variadas
- □ Fruticultura
- Pecuaria de corte
- Monocultura de Maíz o Fréjol

#### 1.1 Clima

Se inserta en la categoría de ecuatorial súper-húmedo, tipo Am, de la clasificación de Koppen, en el límite de transición para el Aw. Posee temperatura media anual de 25,35ºC, presentando la media máxima, en torno a 32,01ºC y mínima de 22,71ºC.

La humedad relativa es elevada, presentando oscilaciones entre la estación más lluviosa y de más seca, que van de 52 la un 90%, siendo la media real del 78%. El periodo lluvioso ocurre, principalmente, de noviembre a mayo y el más seco, de junio a octubre, estando el índice pluviométrico anual en torno a 2.000 mm.

# 1.2 Hidrografía

La hidrografía de la Microcuenca nace en el sistema orográfico de la Sierra de los Gradaús. Siendo unos de los principales afluentes para la formación de la Represa Paraibuna.

# 1.3 Topografía

La Microcuenca, presenta cotas altimétricas, variando entre 800 y 1020 metros, y que va de dirección sur/norte.

### 1.4 Suelo

Los suelos encontrados en la Microcuenca son representados, en su mayoria por el Podzólico rojo – amarillo, textura arcillosa, Polintítico y Litólicos distróficos. Ocurren, aún manchas de suelos Litólicos eutróficos indiscriminados, de Afloramientos Rocosos, y de suelos Hidromórficos en las áreas aluviales.

### 1.5 Vegetación

La vegetación de la Microcuenca esta representada por Floresta Abierta Mixta, manchas de Cerrado, Cerradao y Parque (en el dominio de las savanas). Extensas áreas de vegetación primitiva viene siendo removida, anualmente, en función de la deforestación para el cultivo de pastizales destinados a dar soporte a la actividad pecuaria.

# 2. MATERIALES Y METODOS

El presente trabajo se basa en el análisis multitemporal de imágenes del sensor TM / Landsat-5, correspondiente a las siguientes fechas: Julio de 1984, Julio de 1994 y Julio del 2005 y una imagen CCD/CBERS-2 referente al año de 2005. A continuación son descritos los materiales y equipamientos utilizados, así como el abordaje metodológico empleada en la realización de ese trabajo. Anais I Seminário de Recursos Hídricos da Bacia Hidrográfica do Paraíba do Sul: O changino e al<br>
16 Gio Hidrográfico Density Frankle, Bread, Br<sup>2</sup>9 rocentura 2007, FRAB/it, p. 276-266.<br>
16 Hidrográfico de los principales a

### 2.1 Materiales Utilizados

Para la realización de este estudio, fue necesaria la utilización de los siguientes materiales:

- Imágenes de Satélite:
- **Landsat** (1984 1994 2005) CBERS (2005)
- Cartas topográficas
- Aplicativo Computacional
- Equipamiento: Computadora Pentium III, GPS, Cámara Digital

### 2.2 Imágenes de satélite

En lo que se refiere a las imágenes de Satélite, fueron utilizadas, las del satélite Landsat, con una resolución espacial de 30m x 30m. Además estas imágenes cubren grandes áreas (185km x 185km).

Con respecto a las escena de la Imagen Landsat, esta cubre toda la zona de estudio, lo que puede decir que simplifico, nuestra tarea y otra ventaja del sensor que se encontró al realizar el estudio que tiene un gran aporte de información multiespectral (7 bandas) que posibilita una mejor identificación de los diferentes objetos que componen la imagen.

A su vez, también se trabajo con Imágenes de satélite CBERS, con una resolución espacial de 20m x 20m, su área de visada es de (120km x 120km) Sus bandas están situadas en la franja espectral del visible y del infrarrojo próximo que permite buenos contrastes entre vegetación y otros tipos de objetos

Como material de apoyo, se utilizaron las cartas topográficas de Paraibuna, Natividade da Serra y Sao Luis do Paraitinga.

### 2.3 Datos Cartográficos

Se llego a recopilar información en formato de Cartas Topográficas, según la tabla 3, en formato de Papel de la Biblioteca del INPE, a escala 1 / 50.000 y en formato digital (Escaneado) del IBGE.

En lo que se refiere a los Mapas Temáticos según la tabla 4, del área de estudio, se recopilo esta información de la Represa Paraibuna, los mapas a escala 1 / 250.000 y el mapa de suelos se recopilo de la Tesis de Doctorado en Geología del Dr. Tomoyuki Ohara , estos documentos están en formato de papel, a continuación se describe una tabla de los Datos Cartográficos Anais I Seminário de Recursos Híndicos de Recursos Híndicográfica do Paraíba do Sul: o Eucalipto e no Campileo de Recursos Híndicos da Sul: O Campileo e o Campileo e o Campileo e o Campileo e o Campileo e o Campileo e o Ca

# 2.4 Aplicativo computacional

Para el procesamiento de las imágenes digitales, de los datos cartográficos y de los datos vectoriales, se utilizo el siguiente sistema:

Sistema de Procesamiento de Informaciones Georeferenciadas - SPRING, versión 4.1.2 desarrollado por Instituto Nacional de Pesquisas Espaciais (INPE) con la participación de: EMBRAPA/CNPTIA, IBM Brasil, TECGRAF, PETROBRÁS/ CENPES

# 3. METODOLOGIA

# 3.1 Selección del Área de Estudio

Los criterios de selección para escoger el área de estudio se baso de acuerdo a los siguientes parámetros

- o Presencia de bosques de alto valor para la conservación
- o Presencia de carreteras
- o Dinámica del cambio de uso de suelo
- o Disponibilidad de imágenes de satélite para el análisis.

Se selecciono para hacer el estudio, porque es de muy alto valor la cobertura vegetal para la conservación de la Microcuenca Dos Alfonsos y del Reservatorio Paraibuna.

Por otro lado la comparación de las imágenes de satélite de los años de 1984 – 1994 – 2005, muestra una alta dinámica de cambio en el uso del suelo.

# 3.2 Metodología a Desarrollar

La metodología adoptada para el desarrollo del trabajo, consistió en dos etapas: Análisis visual y Tratamiento digital.

Todos estos procedimientos metodológicos, se presenta en el flujograma Nro.

# 3.3 Clasificación Digital

Luego de realizar las Segmentaciones a la Imagen de Satélite se procedió a la Clasificación Digital que es la etapa más importante del trabajo, y consiste, básicamente, en dividir el conjunto de píxeles que componen la imagen, en clases temáticas previamente definidas o por definir, según sea el método clasificatorio que se decida utilizar

Partiendo de la realidad terreno, se han definido una serie de clases y se ha realizado una clasificación para la Microcuenca dos Afonsos, el enfoque a utilizar consistió en el análisis de los cambios en la cobertura de la tierra en relación con las variables bióticas y abióticas que pudieran afectar el uso de la misma. Para ello se generó 03 mapas de uso de la tierra generado a partir del análisis multitemporal de las imágenes Landsat TM, de los años 1984 – 1994 – 2005 y la imagen CBERS del año 2005. Las mismas abarcaron un período de tiempo de 21 años Anais I Seminário de Recursos Hídricos da Bacia Hidrográfica do Paraíba do Sul: O Cuandidato de Recursos Hídricos da Bacia Hidrográfica do Paraíba do Paraíba do Paraíba do Paraíba do Paraíba do Paraíba do Paraíba do Paraíb

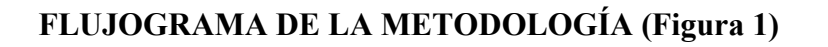

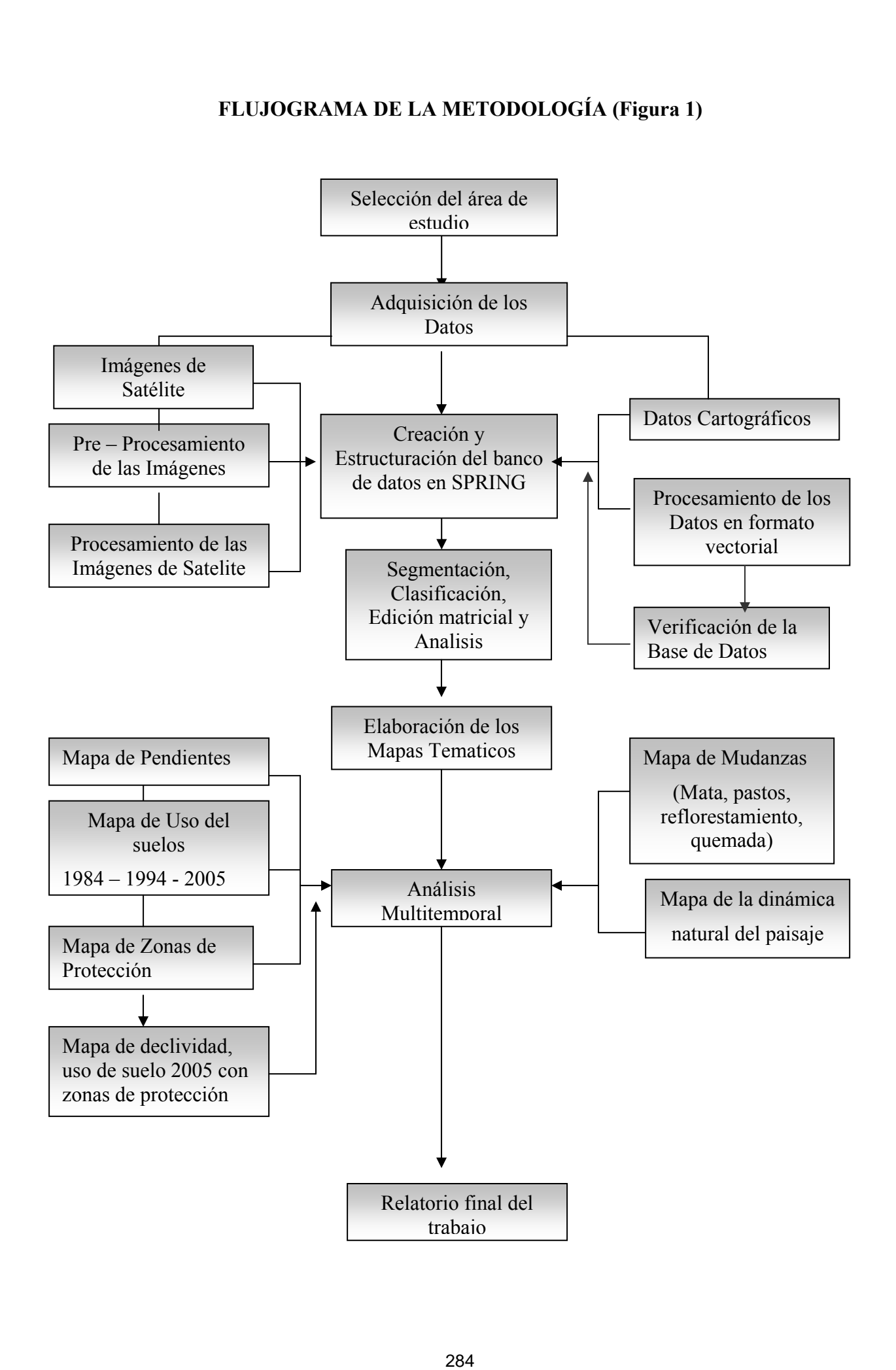

### 4. CONCLUSIONES

Los cambios en el uso del suelo que ha ocurrido en la Microcuenca Dos Afosos, presentan una mayor intensidad en la parte de la cabecera y en el centro, preservando de alguna manera la parte baja de nuestra área de estudio. Estos cambios se dan en mayor proporción con la clase de Mata y Pastos

Básicamente se presenta cambios sustanciales en el uso del suelo a lo largo de las carreteras principales y secundarias.

Analizando el paisaje durante los periodos de estudios, se observo la fragmentación de la Mata en casi toda la Microcuenca principalmente en la parte Alta y Media.

Otro punto a tener en cuenta es el avance de los Pastos en casi toda el área de estudio.

De acuerdo a las observaciones realizadas en las visitas de campo, y conversando con las personas del lugar, puede haber una relación, con las zonas de ganaderas y la Macrofita, ya que en la área de cabecera y en la parte media de la Microcuenca o Zona de Protección Alta y Baja, se encuentra, un gran numero de zonas de pastoreo y en épocas de lluvias, todo los residuos orgánicos (excrementos, orines, etc.) son transportados por las aguas de la Microcuenca y llevados hasta la desembocadura del Rió, muy cerca de la represa, donde ocurren este fenómeno de la macrofita. Areals ISeminário de Recursos Hídricos da Bacia Hidrográfica do Paraíba do Sul: O Eucalipto e o Constitucional de Recursos Hidrográfica do Paraíba do Paraíba do Paraíba do Paraíba do Paraíba do Paraíba do Paraíba do Paraí

Del análisis sobre la fragmentación de la Mata, muestra que los mayores cambios ocurren durante los años 1994 – 2005.

#### 5. Referencias

#### Livro:

- Almeida Filho, R.; Nascimento, P.S.R.; Batista, G.T. Evaluación de técnicas de segmentación y clasificación automática de imágenes Landsat-TM en el mapeamento del uso del suelo en Amazonia. Acta Amazónica, v.28, n.1, p.41-54. 1998.
- Hewlett, J.D. Principles of forest hydrology, The University of Georgia Press, Athens, 183pp.1982
- Bruijnzeel, L.A. (1990) Hydrology of moist tropical Forests and effects of conversion: astate of knowledge review. UNESCO, IAHS, Free University Amsterdam, 224pp.
- Brooks, K.N., Ffolliott, P., Gregersen, M. y Deano, L. (1997) Hydrology and the Management of Watersheds. Iowa State University Press, Ames, 502pp.

Tese:

González Murgía, R.G. Modelos Ecológicos de distribución de Cobertura Vegetal. Tesis, Maestro en Ciencias con especialidad en Ciencias Agrícolas. Instituto Tecnológico de Estudios Superiores de Monterrey, Monterrey, N.L. México. 1995

#### Eventos:

- Vasconcelos, Honório C. y De Moraes E.M.L. Mapeamento de la Cobertura de la Tierra Utilizando Técnicas de Segmentación y Clasificación por Regiones en Imágenes – Fracción, Obtenidas del Sensor TM/LANDSAT, en la Región de la Reserva de Tucuruí – PA. En: Simpósio Brasileño de Sensoriamento Remoto, 10, Foz do Iguaçu-PR, Abril 2001. Anales... Sao Paulo: Imagen Multimedia, 2001. (Sesión Posters, Resumen), 3p. 1 CD-ROM Areais I Seminário de Recursos Hídricos da Bacia Hidrográfica do Paraíba do Sul: o Eucalipto e o<br>
Giús Hidrográficos<br>
28 Acterencias<br>
28 Anais I Seminario de Recursos Hídricos da Bacia Hidrográfica do Paraíba do Paraíba do
- Sousa, C. J. S. Detección de Cambios en las Unidades Territoriales Básicas a través de la Sustracción de Imágenes-Proporción de Vegetación, Suelo y Sombra. En: Simpósio Brasilero de Sensoriamento Remoto, 10, Foz do Iguaçu-PR, Abril 2001. Anuales... Sao Paulo: Imagen Multimedia, 2001. (Sesión Oral). 9p. 1 CD-ROM.

#### Referencias de Internet:

INE. Manejo de Cuencas - conceptos CBERS. http://www.ine.gob.mx/dgoece/cuencas/conceptos.html#F